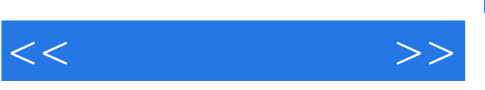

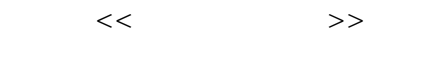

- 13 ISBN 9787040183566
- 10 ISBN 7040183560

出版时间:2006-2

页数:275

PDF

更多资源请访问:http://www.tushu007.com

 $<<$  and  $>>$ 

 $\frac{a}{\sqrt{a}}$  and  $\frac{a}{\sqrt{a}}$  and  $\frac{a}{\sqrt{a}}$  and  $\frac{a}{\sqrt{a}}$  and  $\frac{a}{\sqrt{a}}$  and  $\frac{a}{\sqrt{a}}$  and  $\frac{a}{\sqrt{a}}$  $\mathfrak{m}$  and  $\mathfrak{m}$  $\alpha$  and  $\alpha$   $\alpha$  $\mathfrak{m}$  $\mathop{\mathrm{IT}}$ 

 $\alpha$  $\begin{array}{ccc} \text{`` CEAC} & & \text{IT} & \\ \text{IT} & & \end{array}$ 

 $IT$ 鉴于"解决方案"配套教材符合"推进信息化建设、促进信息化知识培训"的工作宗旨,我们将

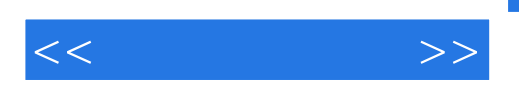

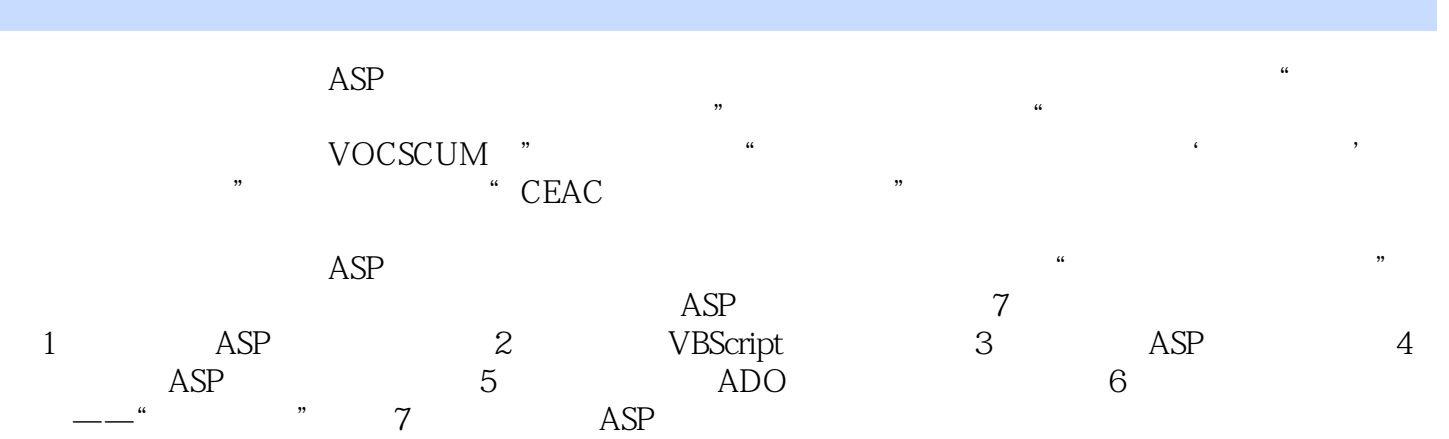

 $ASP$ 

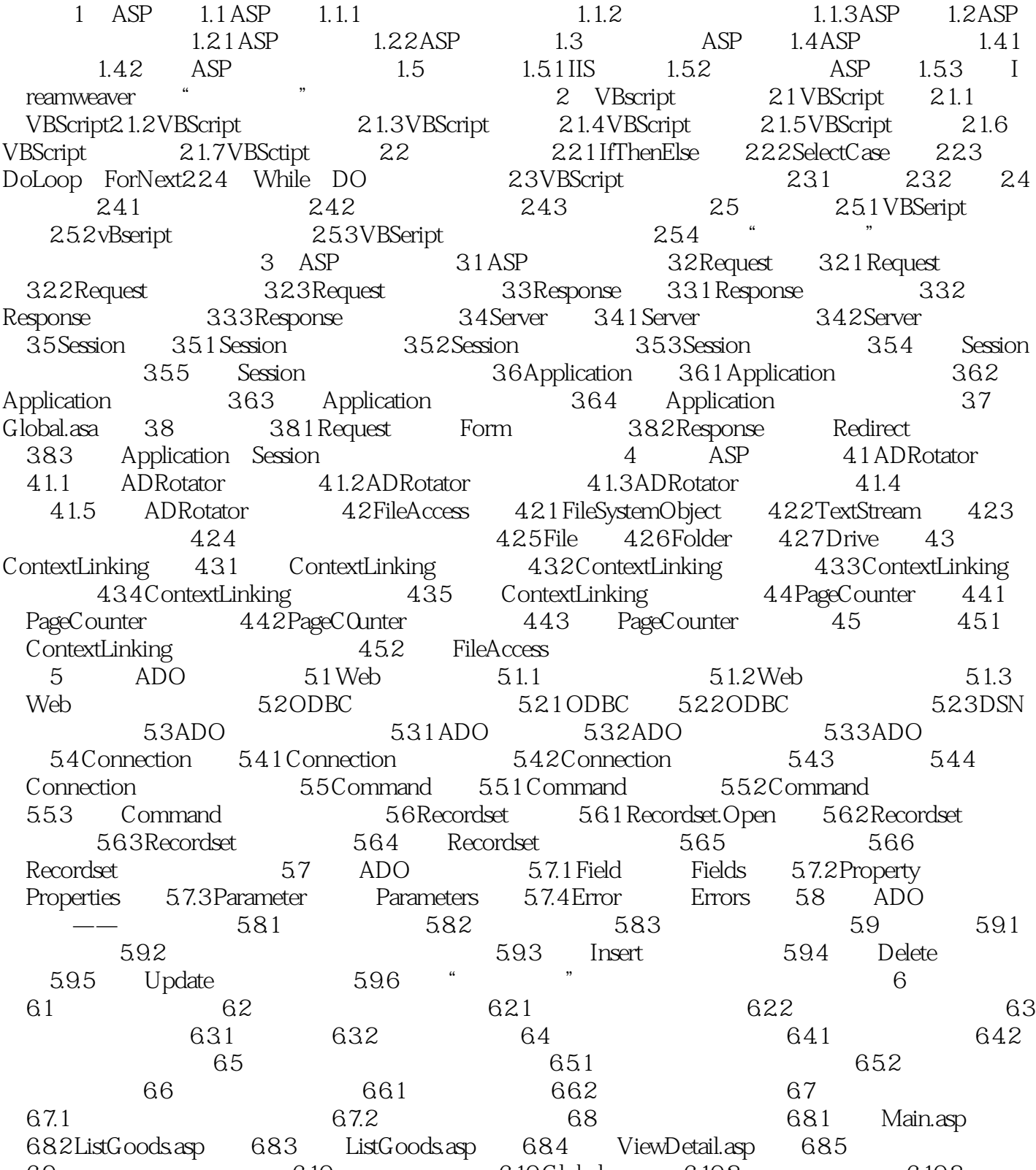

6.9 6.10 6.10 6.10 G 10G lobal.asa 6.10.2 6.10.3  $7$  ASP  $7.1$  ASP  $7.1$  ASP  $7.2$  ASP

7.3 ASP

## $,$  tushu007.com

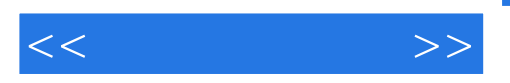

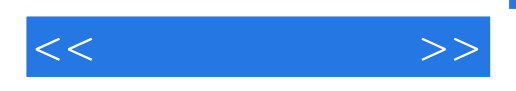

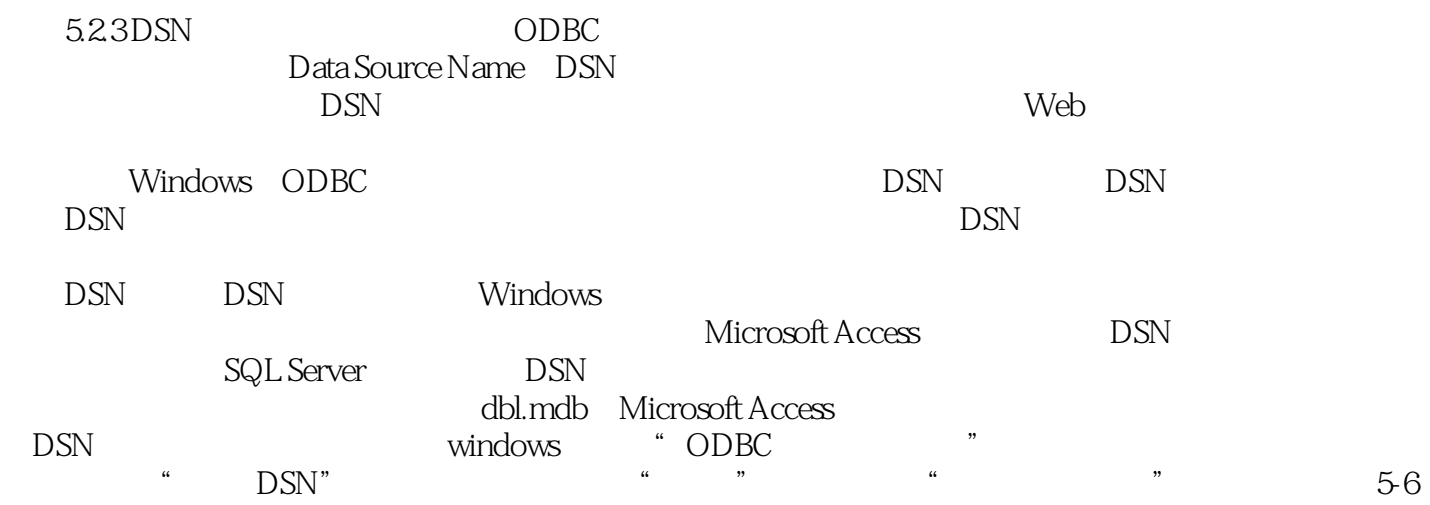

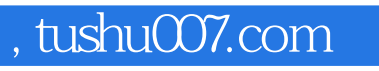

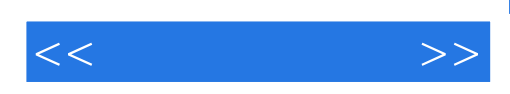

本站所提供下载的PDF图书仅提供预览和简介,请支持正版图书。

更多资源请访问:http://www.tushu007.com